# MICROPOLIS EXTENSION MODULE USERS MANUAL

19 December 2013 Martin Eberhard

# **CONTENTS**

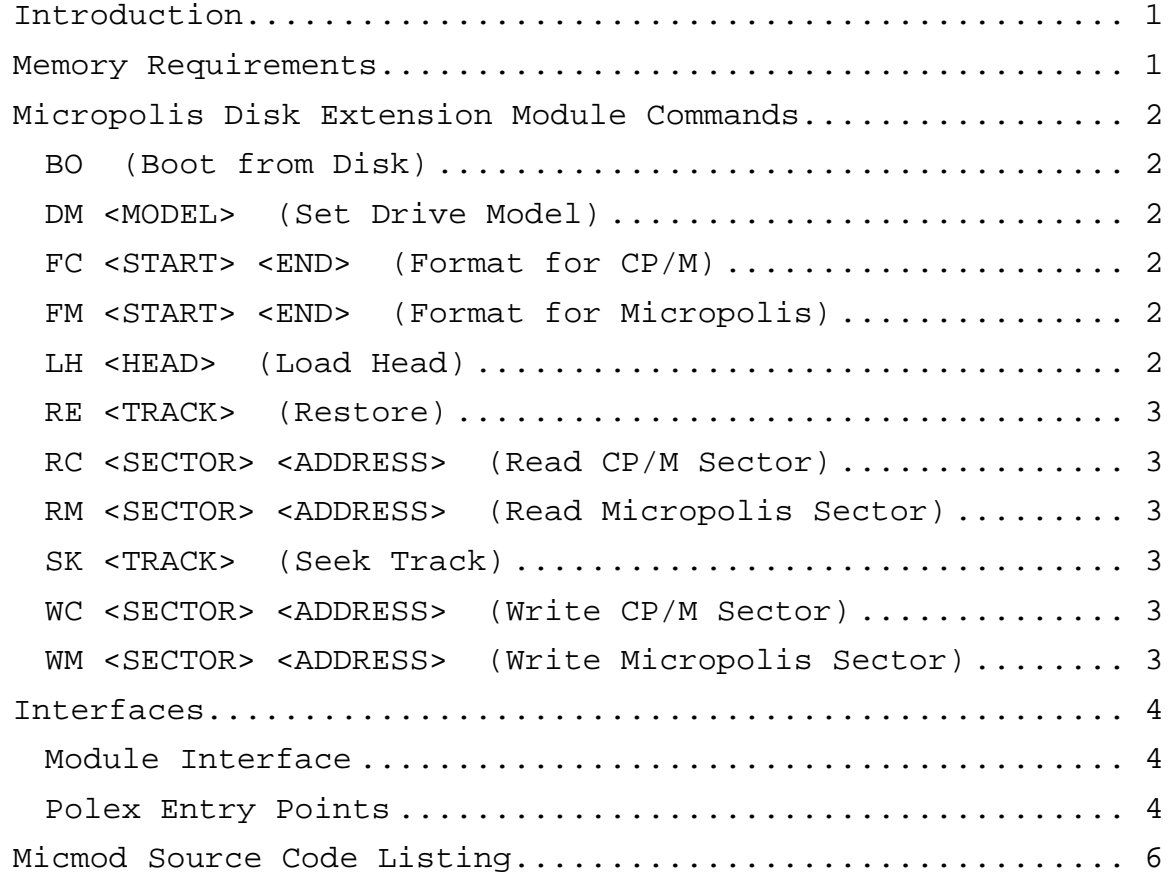

# **Micmod**

# **Micropolis Disk Extension Module for Polex**

## **INTRODUCTION**

Polex is an extension for the Poly-88 monitor that resides in the Poly-88 CPU's ROM socket 1 at address 0400h. It is automatically invoked upon reset or power-on of the Poly-88.

At initialization, Polex checks ROM socket 2 (address 0800) to see if any Polex extensions are installed. Micmod is such an extension. It is automatically invoked during Polex initialization, and relocates itself into high memory at address F000h.

For further information, see the Polex User's Manual.

## **MEMORY REQUIREMENTS**

The Micropolis disk controller's default address conflicts with the standard address for the Poly-88 video memory at address F800h. For this reason, Micmod the disk controller to be at a nonstandard address range, addresses FC00h-FFFFh.

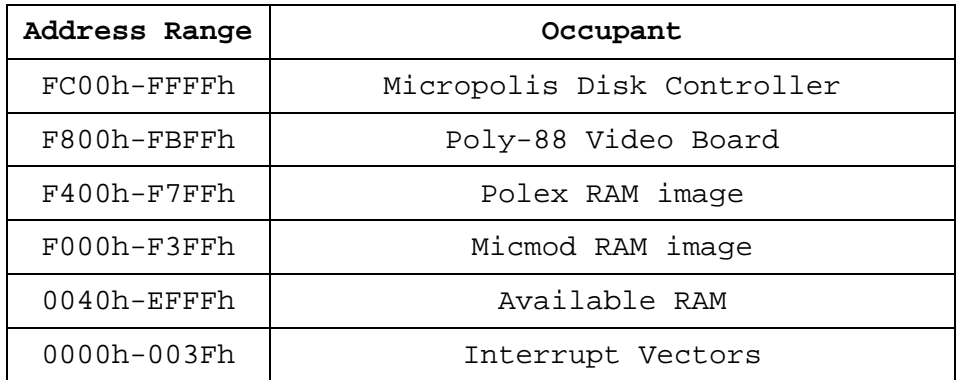

When installed, the system memory map looks like this:

## **MICROPOLIS DISK EXTENSION MODULE COMMANDS**

These Micmod commands may be typed at the Polex prompt '>'.

## **BO (BOOT FROM DISK)**

Boot from Micropolis Disk. This jumps to the boot code on the Micropolis disk controller, at address FC00h.

# **DM <MODEL> (SET DRIVE MODEL)**

Sets the Micropolis floppy disk drive model for the other Micropolis Extension Module commands:

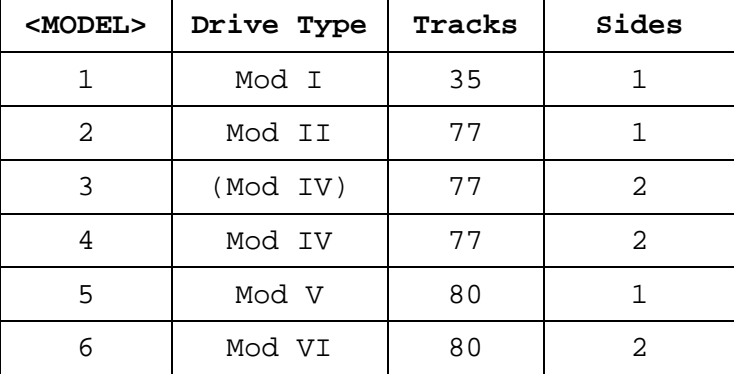

## **FC <START> <END> (FORMAT FOR CP/M)**

Formats tracks for CP/M starting at <START> and continuing through <END>. The first 10 data bytes of each sector are written as 00, the remaining 256 sector data bytes are written as E5. If no <END> is specified (or if <END> <= <START>), then just one track is formatted. If no <START> is specified, then the entire disk is formatted.

# **FM <START> <END> (FORMAT FOR MICROPOLIS)**

Format tracks for Micropolis OS starting at <START> and continuing through <END>. All 266 sector data bytes are written as 00. If no <END> is specified (or if <END> <= <START>), then just one track is formatted. If no <START> is specified, then the entire disk is formatted.

## **LH <HEAD> (LOAD HEAD)**

Loads and selects the specified head, and keeps it loaded. This is useful for alignment, because the disk controller board will normally unload the head after about 4 seconds' idle time.

## **RE <TRACK> (RESTORE)**

Restores to track 0, then seeks specified track, if a track was specified. If no track is specified, then this command just restores to track 0. An error will be reported if track 0 could not be found.

## **RC <SECTOR> <ADDRESS> (READ CP/M SECTOR)**

Reads the specified CP/M sector into memory starting at the specified address. The first 10 data bytes of each sector are ignored, except that they contribute to the sector checksum. The subsequent 256 data bytes from each sector are loaded into memory. Errors will be reported for sector not found, incorrect header information, and for checksum errors.

## **RM <SECTOR> <ADDRESS> (READ MICROPOLIS SECTOR)**

Reads the specified Micropolis sector into memory at the specified address. All 266 data bytes from each sector are loaded into memory. Errors will be reported for sector not found, incorrect header information, and for checksum errors.

## **SK <TRACK> (SEEK TRACK)**

Seeks the specified track. If the track is unknown (because track 0 has not yet been detected since this Unit was selected), then a restore to track 0 will occur first.

## **WC <SECTOR> <ADDRESS> (WRITE CP/M SECTOR)**

Writes the specified CP/M sector from memory, starting with the specified address. The first 10 data bytes of each sector are written as 00. The subsequent 256 data bytes of each sector are loaded from memory. Errors will be reported for sector not found.

## **WM <SECTOR> <ADDRESS> (WRITE MICROPOLIS SECTOR)**

Writes the specified Micropolis sector from memory at the specified address. All 266 data bytes of each sector are loaded from memory. Errors will be reported for sector not found.

#### **INTERFACES**

## **MODULE INTERFACE**

Polex provides an interface for an extension module in ROM socket 2, at address 0800h.

When Polex detects a ROM at 0800h, it calls this address, allowing the Micropolis Extension Module to initialize itself, and to copy its code into high memory, so that it is available once Polex disables onboard memory.

Upon return from its initialization, Micmod returns the address of its command processor (F000h) in HL. Polex will call this address after each command line from the user, before searching its own command list.

On Micmod Command Processor entry at address F000h, DE = the address of an input line, with the first byte being a potential first command character (i.e. leading zeros have already been skipped). The input line is terminated with a Poly-88 graphics cursor, 0FFh.

Micmod returns with the Z flag set if it does not recognize the command from the user, allowing Polex to search its own command list.

If Micmod recognizes the command, it will execute the command, and then return with the Z flag cleared.

For some errors, Micmod returns by jumping to PXWARM, where the stack will get repaired.

## **POLEX ENTRY POINTS**

Micmod calls the following Polex entry points:

## **PXCSTA (F403) Get Console Status**

 Call this address to get the console keyboard status. On Return: A=0 and Z flag set if no keyboard character waiting A=FFh and Z flag cleared if a keyboard character is waiting. All other registers are preserved

## **PXCIN (F406) Get Console Input**

Call this address to get one keyboard character. Waits for a keyboard character, and returns it in A. The Z flag is always cleared. All other registers are preserved.

## **PXCOUT (F409) Console Output**

Call this address to send one character to the console video screen.

On Entry: C=character to print on the video screen On Return:  $A = C$ All other registers are preserved.

## **PXIHEX (F41B) Get hex input from console**

Call this address to get one 16-bit hexadecimal value from the user input buffer.

Leading blanks will be skipped.

On Entry:

DE=address of text string to parse, which must be terminated with space or FFh

On Return:

PSW trashed BC preserved DE=first address after the last hex character HL=16-bit hex value Z flag set and carry cleared only if no value found Abort to PXWARM if bad hex found All other registers are preserved.

## **PXOHEX (F41E) Print A in Hexadecimal on the Console**

Call this address to print the value in A in hexadecimal on the console.

All registers are preserved.

## **PXWARM (F421) Warm-start re-entry**

This entry point restores the stack and sets the baud rate to its default (9600 baud), before returning to the command processor.

## **PXCIN2 (F424) Get Console Character, if Available**

Call this address to get one console keyboard character, only if one is available. On Return: A=0 and Z flag is set only if no keyboard character waiting. A=keyboard character, if one was waiting The 'ALT MODE' key (which produces an ASCII '}' character) aborts to Polex's command processor. All other registers are preserved.

MICMOD SOURCE CODE LISTING

 ;============================================================== MICMOD MICROPOLIS MODULE FOR THE POLEX MONITOR, FOR THE POLYMORPHIC SYSTEMS POLY-88  $\mathbf{z}$  ; and  $\mathbf{z}$  is a set of  $\mathbf{z}$  is a set of  $\mathbf{z}$  is a set of  $\mathbf{z}$  ; INSTALLS IN THE 3RD CPU BOARD ROM SOCKET, TO ADD SUPPORT FOR THE MICROPOLIS FLOPPY SUBSYSTEM  $\mathbf{z}$ THE POLY-88 MONITOR IS STILL ACTIVE, PERFORMING THE ; INTERRUPT-DRIVEN INPUT ROUTINES, THE VIDEO OUTPUT, AS WELL AS THE CTRL-Z-ACTIVATED FRONT PANEL MODE.  $\mathbf{z}$  ; and  $\mathbf{z}$  is a set of  $\mathbf{z}$  is a set of  $\mathbf{z}$  is a set of  $\mathbf{z}$  ; MICROPOLIS MODULE COMMANDS (ALL VALUES ARE IN HEX):  $\mathbf{z}$  ; and  $\mathbf{z}$  is a set of  $\mathbf{z}$  is a set of  $\mathbf{z}$  is a set of  $\mathbf{z}$  $\mathbf{z}$ BO BOOT FROM MICROPOLIS DISK  $\mathbf{z}$  ; DM <MODEL> SET MICROPOLIS DISK MODEL: ; 1= MOD I: 35 TRACKS, 1-SIDED ; 2= MOD II: 77 TRACKS, 1-SIDED ; 3= (MOD II: 77 TRACKS, 1-SIDED) ; 4= MOD IV: 77 TRACKS, 2-SIDED ; 5= MOD V: 80 TRACKS, 1-SIDED ; 6= MOD VI: 80 TRACKS, 2 SIDED  $\mathbf{z}$  ; and  $\mathbf{z}$  is a set of  $\mathbf{z}$  is a set of  $\mathbf{z}$  is a set of  $\mathbf{z}$  ; FC <TRK1> <TRK2> CP/M-FORMAT TRACKS FROM TRK1 THROUGH ; TRK2. DEFAULT IS ENTIRE DISK  $\mathbf{z}$  ; and  $\mathbf{z}$  is a set of  $\mathbf{z}$  is a set of  $\mathbf{z}$  is a set of  $\mathbf{z}$ FM <TRK1> <TRK2> MICROPOLIS-FORMAT TRACKS FROM TRK1 ; THROUGH TRK2. DEFAULT IS ENTIRE DISK  $\mathbf{z}$ LH <HEAD> LOAD HEAD AND KEEP IT LOADED (FOR ; ALIGNMENT.) TYPE ANY KEY TO ABORT  $\mathbf{z}$  ; and  $\mathbf{z}$  is a set of  $\mathbf{z}$  is a set of  $\mathbf{z}$  is a set of  $\mathbf{z}$ RE <TRACK> RESTORE, THEN OPTIONALLY SEEK TRACK  $\mathbf{z}$  ; RC <SECTOR> <ADDR> READ CP/M (256-BYTE) SECTOR INTO MEMORY ; AT ADDR  $\mathbf{z}$  ; and  $\mathbf{z}$  is a set of  $\mathbf{z}$  is a set of  $\mathbf{z}$  is a set of  $\mathbf{z}$  ; RM <SECTOR> <ADDR> READ FULL (266-BYTE) SECTOR INTO ; MEMORY AT ADDR  $\mathbf{z}$ SK <TRACK> SEEK TRACK. WILL RESTORE FIRST IF THE ; TRACK IS UNKNOWN.  $\mathbf{z}$  ; SU <UNIT> SELECT UNIT FOR ALL OPERATIONS  $\mathbf{z}$  ; WC <SECTOR> <ADDR> WRITE CP/M (256-BYTE) SECTOR FROM ; MEMORY AT ADDR  $\mathbf{z}$  ; and  $\mathbf{z}$  is a set of  $\mathbf{z}$  is a set of  $\mathbf{z}$  is a set of  $\mathbf{z}$  ; WM <SECTOR> <ADDR> WRITE FULL (266-BYTE) SECTOR FROM ; MEMORY AT ADDR  $\mathbf{z}$  ; and  $\mathbf{z}$  is a set of  $\mathbf{z}$  is a set of  $\mathbf{z}$  is a set of  $\mathbf{z}$ FOR RM AND WM ON 2-SIDED DRIVES, THE LSB OF SS (0-F) SPECIFIES THE SECTOR, AND THE THE MSB (0 OR 1) ; SPECIFIES THE SIDE.  $\mathbf{z}$  ; and  $\mathbf{z}$  is a set of  $\mathbf{z}$  is a set of  $\mathbf{z}$  is a set of  $\mathbf{z}$  ; FORMATTED TO ASSEMBLE WITH DIGITAL RESEARCH'S ASM. ;============================================================== ; NOTES  $\mathbf{z}$ ; SOFTWARE MUST READ OR WRITE 270 BYTES FOR EACH SECTOR:

# Page 1

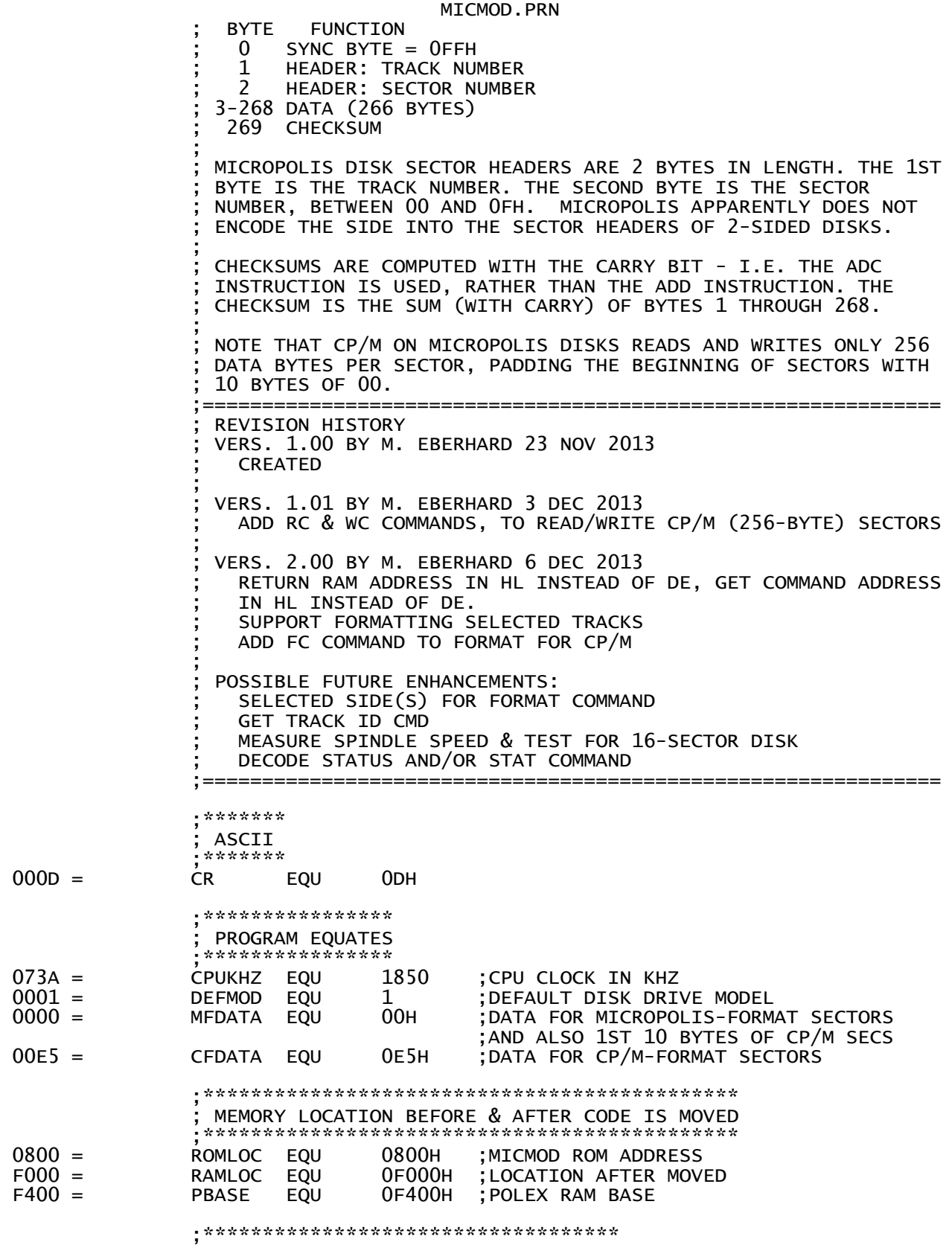

; POLEX ENTRY POINTS

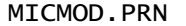

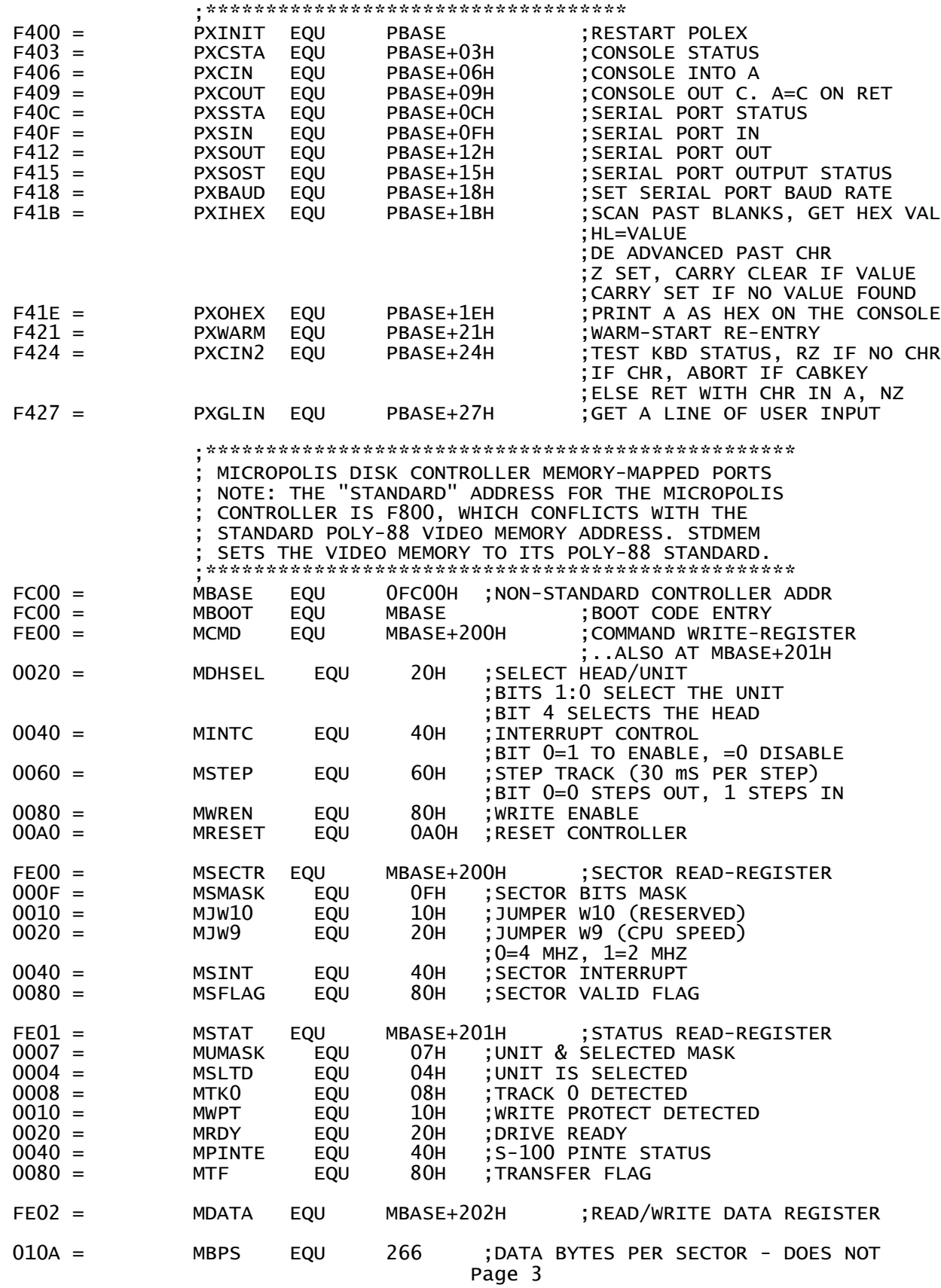

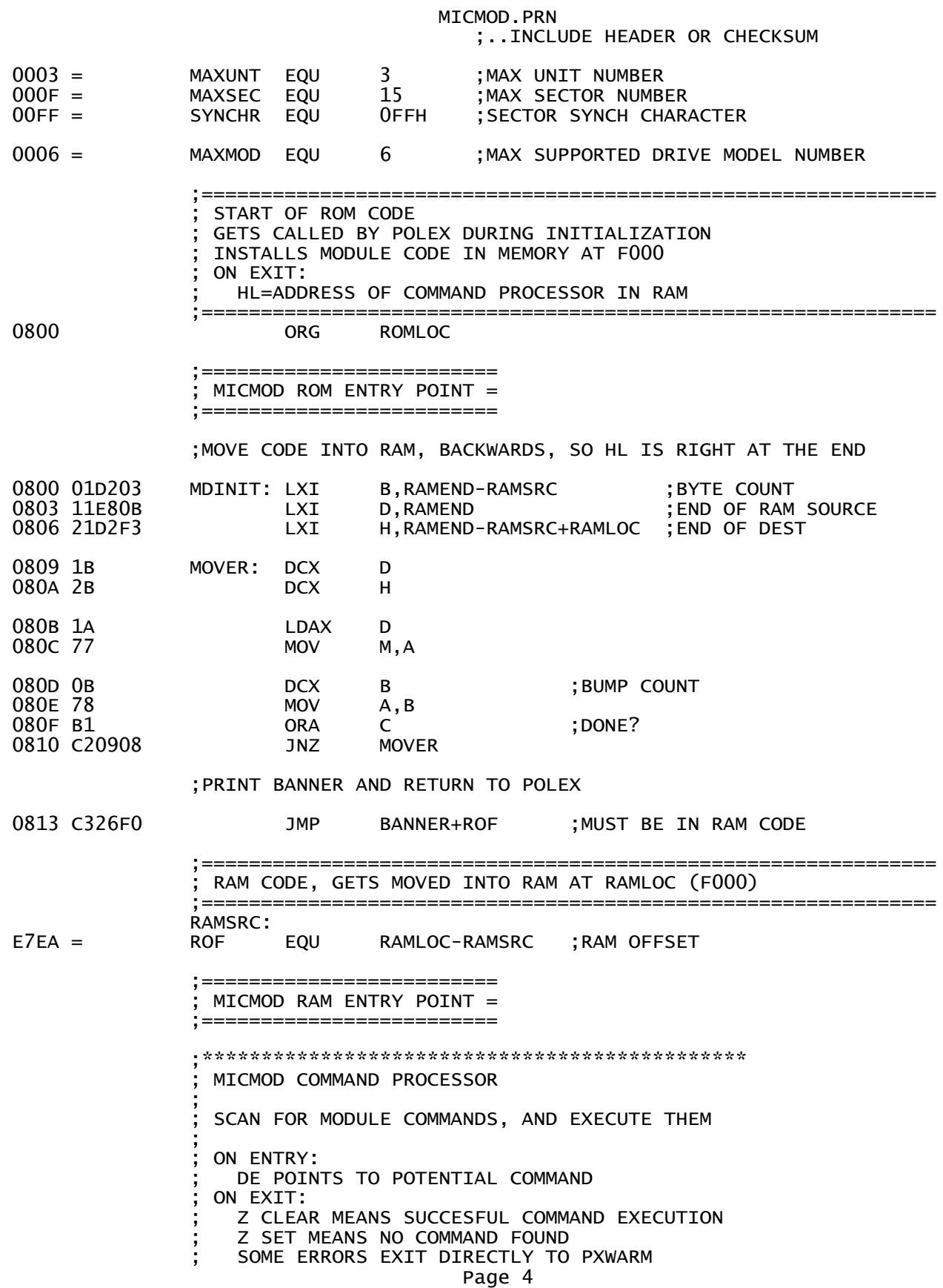

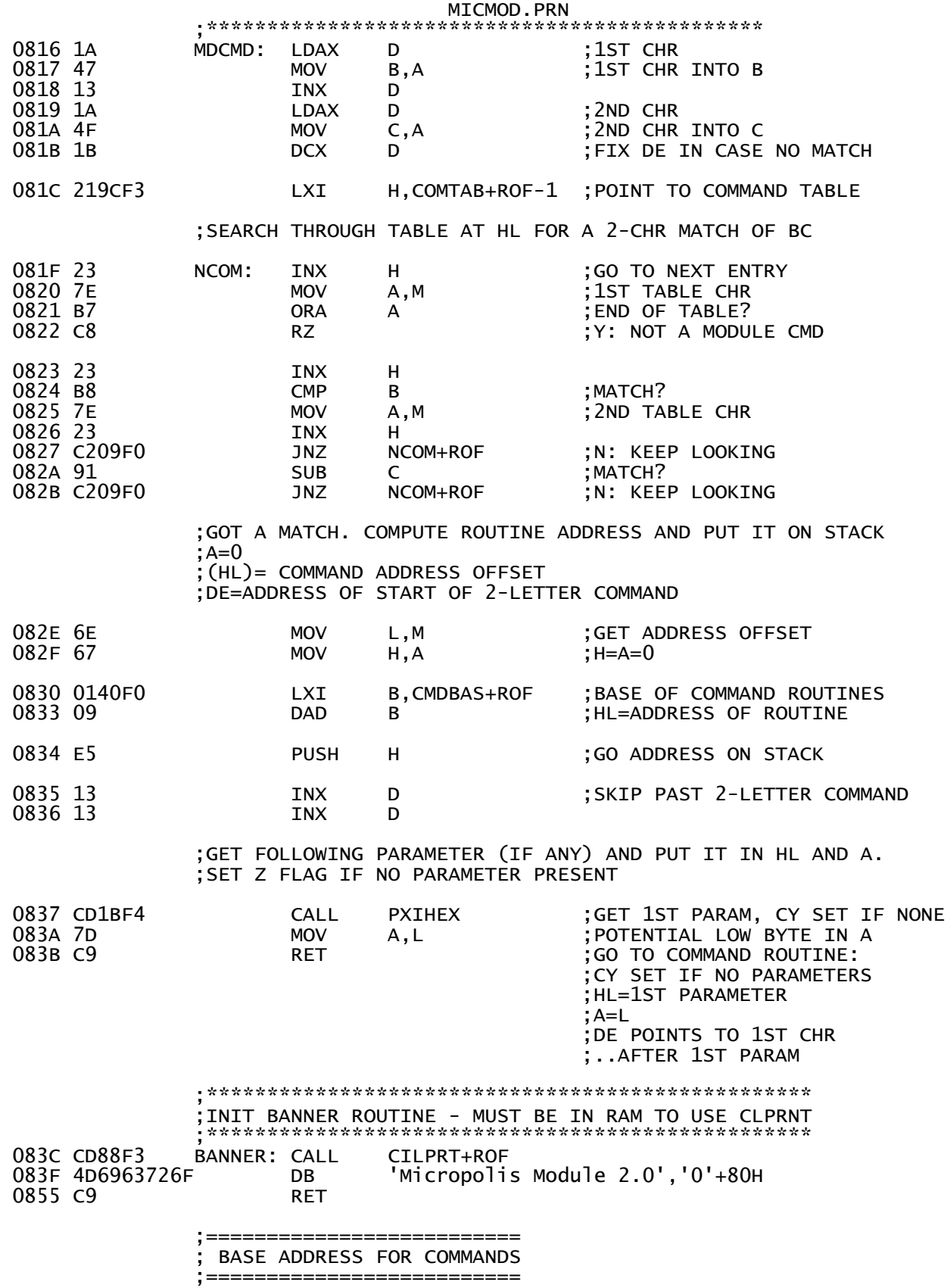

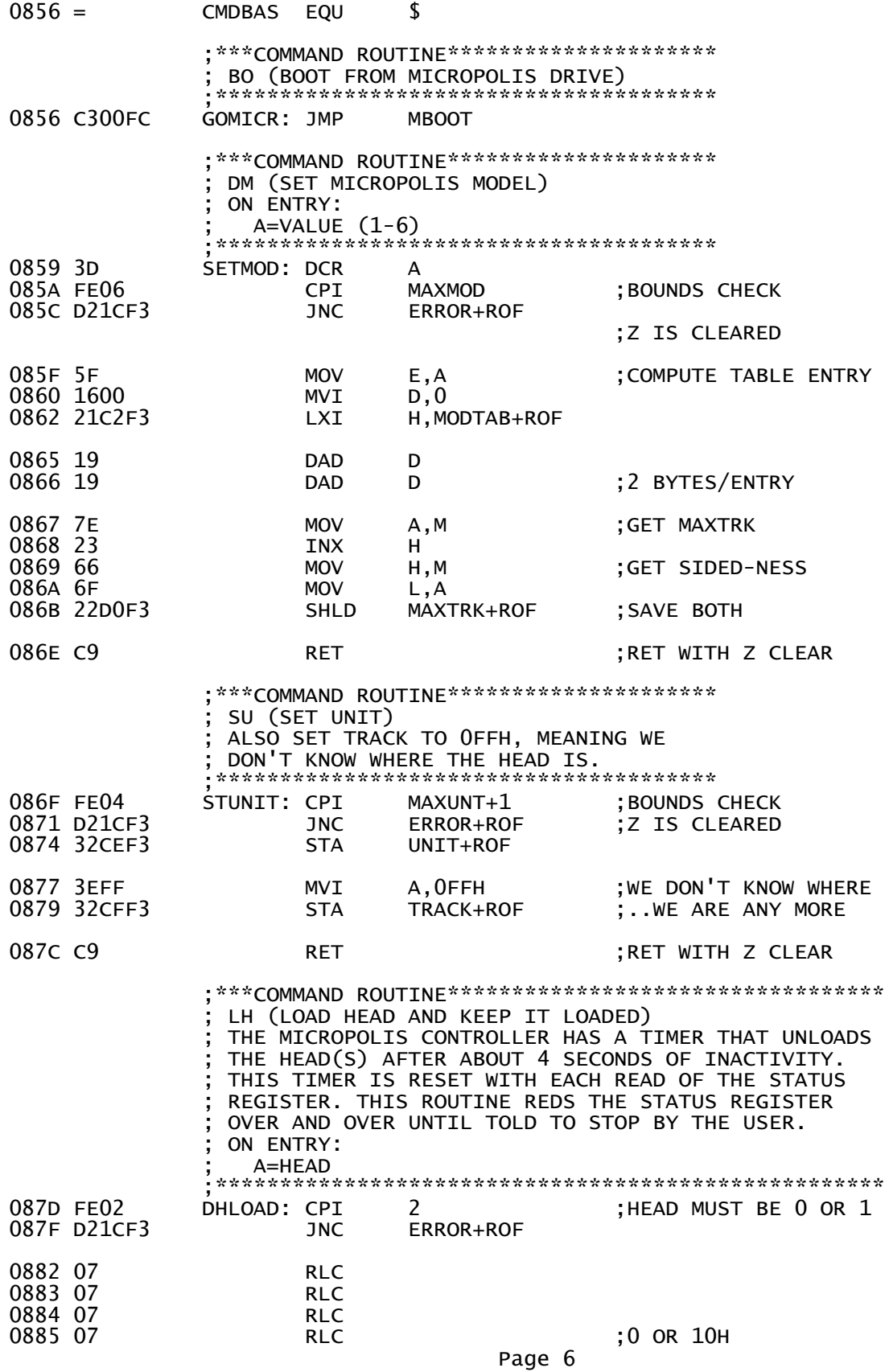

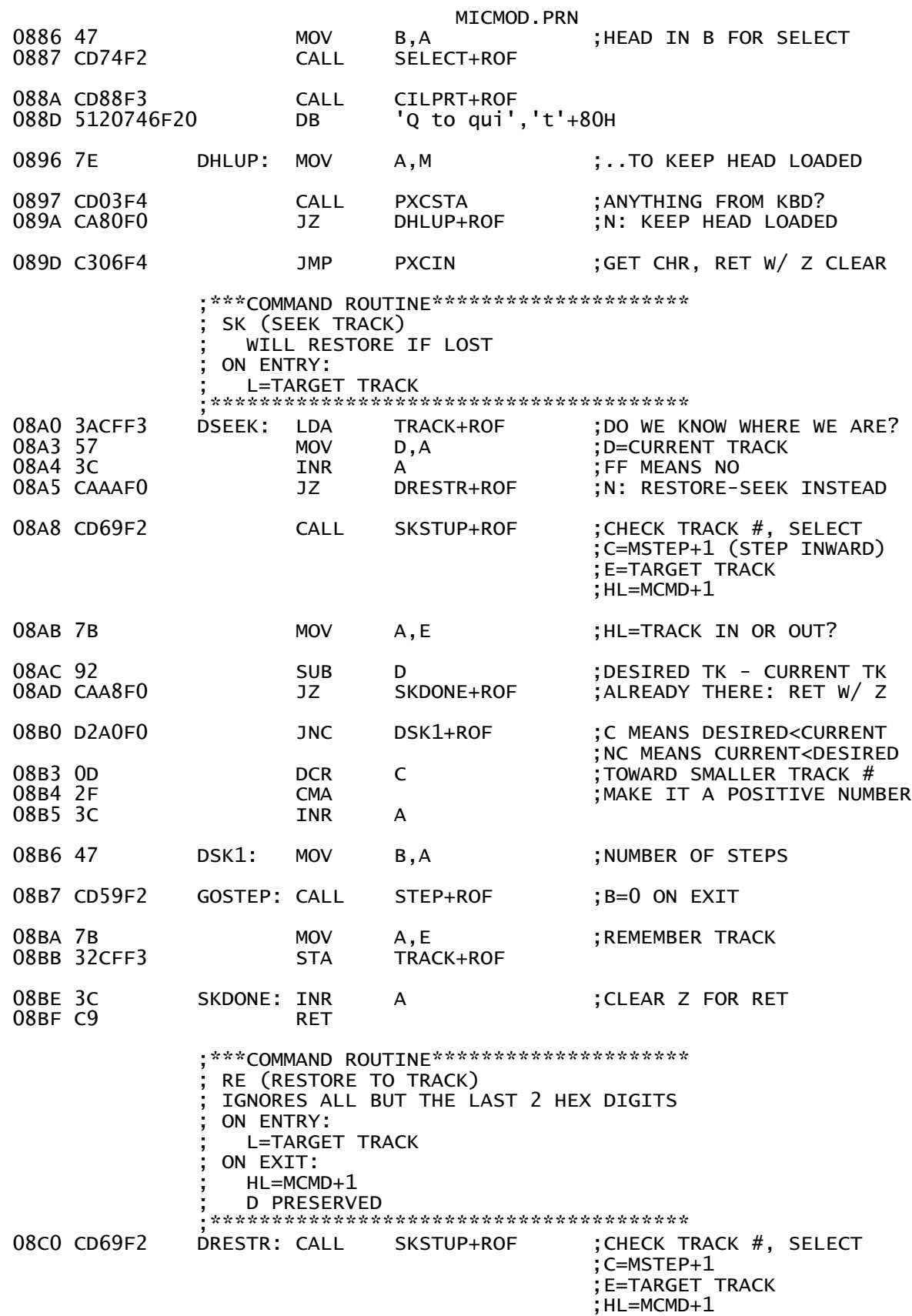

 ; STEP AWAY FROM THE TRACK ZERO SENSOR 08C3 0602 MVI B,2 ;2 STEPS SHOULD DO IT ;IN CASE BEYOND TK 0 ; STEP OUTWARD TO TRACK 0 08C8 0D DCR C ;C=MSTEP: STEP OUT 08C9 3AD0F3 LDA MAXTRK+ROF 08CC C606 ADI 6 ;A FEW EXTRA 08CE 47 MOV B, A 08CF CD59F2 CALL STEP+ROF JZ RSTERR+ROF ;Z:CAN'T FIND TRACK 0 ;STEP INWARD TO THE TARGET TRACK 08D5 43 MOV B,E ;B=TARGET TRACK 08D6 0C INR C ;C=MSTEP+1: STEP ;.. INWARD B STEPS ;\*\*\*COMMAND ROUTINE\*\*\*\*\*\*\*\*\*\*\*\*\*\*\*\*\*\*\* ; RC (READ CP/M-STYLE 256-BYTE SECTOR) ; THE FIRST 10 BYTES OF SECTOR DATA ARE IGNORED, EXCEPT THAT THEY ARE ; INCLUDED IN THE CHECKSUM. ; ON ENTRY:  $A < 3: 0 > = SECTOR$  $A < 4 > = HEAD$  ;\*\*\*\*\*\*\*\*\*\*\*\*\*\*\*\*\*\*\*\*\*\*\*\*\*\*\*\*\*\*\*\*\*\*\*\*\*  $DRD256: CALL$  ; HL=DATA REG ; DE=DEST ; A=CHECKSUM SO FAR CARRY VALID FROM CKSUM B=MBPS-256=10 ; HEADER ALREADY READ ;READ AND CHUCK THE FIRST 10 DATA BYTES ; HL=DATA REG ; DE=DEST ; A=CHECKSUM SO FAR ; B=MBPS-256 ; ONE BYTE TYME = 32 uS = 58 CYCLES 08DD 8E DRLP0: ADC M ;(4)JUST DO CHECKSUM W/CARRY<br>08DE 05 DCR B ;(4)NEXT 08DE 05 DCR B ;(4)NEXT  $(10)$ 42 CYCLES READ-READ ;GO READ AND STORE THE REMAINING 256 BYTES 08E2 C3DBF0 JMP RD256+ROF ;\*\*\*COMMAND ROUTINE\*\*\*\*\*\*\*\*\*\*\*\*\* RM (READ FULL 266-BYTE SECTOR) ; ON ENTRY:  $A < 3: 0 > = SECTOR$  $A < 4 > = HEAD$  ;\*\*\*\*\*\*\*\*\*\*\*\*\*\*\*\*\*\*\*\*\*\*\*\*\*\*\*\*\*\*\* DRD266: CALL RDSTUP+ROF ; HL=DATA REG ; DE=DEST ; A=CHECKSUM SO FAR

```
Page 8
```
MICMOD.PRN CARRY VALID FROM CKSUM  $B = MBPS - 256 = 10$ ; HEADER ALREADY READ ;READ THE FIRST 10 DATA BYTES ; HL=DATA REG ; DE=DEST ; A=CHECKSUM SO FAR B=MBPS-256 ONE BYTE TYME =  $32$  uS =  $58$  CYCLES 08E8 4F DRLP1: MOV C,A ; (5)SAVE CHECKSUM SO FAR 08E9 7E MOV A,M ; (7)GET DATA BYTE 08E9 7E MOV A,M ;(7)GET DATA BYTE 08EA 12 STAX D ;(7)SAVE IT 08EB 89 ADC C ;(4)DO CHECKSUM W/CARRY 08EC 13 INX D ;(5)NEXT 08ED 05 DCR B ;(4)NEXT JNZ DRLP1+ROF ;(10)42 CYCLES READ-READ ;READ THE LAST 256 DATA BYTES ; HL=DATA REG ; DE=DEST ; A=CHECKSUM SO FAR  $B=0$  $;$  ONE BYTE TYME = 32 uS = 58 CYCLES 08F1 4F RD256: MOV C,A ;(5)SAVE CHECKSUM SO FAR 08F2 7E MOV A,M ;(7)GET DATA BYTE 08F3 12 STAX D ;(7)SAVE IT 08F4 13 INX D ;(5)NEXT 08F5 89 ADC C ;(4)DO CHECKSUM W/CARRY 08F6 05 DCR B ;(4)NEXT JNZ RD256+ROF ;(10)42 CYCLES READ-READ ;READ AND COMPARE THE CHECKSUM TO A 08FA BE CMP M ;GET & COMPARE CHECKSUM 08FB FB EI ;INTS OKAY FINALLY CNZ CSMERR+ROF ;BAD CHECKSUM:ERROR ;GO SEE IF THE SECTOR AND TRACK MATCH WHAT WE EXPECTED 08FF C348F3 JMP CHKHDR+ROF ;CHECK & PRINT HEADER INFO ;AND RETURN TO POLEX ;\*\*\*COMMAND ROUTINE\*\*\*\*\*\*\*\*\*\*\*\*\*\*\*\*\*\*\*\*\*\* WC (WRITE CP/M-STYLE 256-BYTE SECTOR) ; WRITES 0'S TO THE 1ST 10 SECTOR BYTES ; ON ENTRY: ; DRIVE IS SELECTED (OR WE WILL ERROR) ; A<3:0>=SECTOR  $A < 4 >$  = HEAD ;\*\*\*\*\*\*\*\*\*\*\*\*\*\*\*\*\*\*\*\*\*\*\*\*\*\*\*\*\*\*\*\*\*\*\*\*\*\*\*\* DWR256: CALL WRSTUP+ROF ; A=CHECKSUM SO FAR CARRY VALID FROM CKSUM ;B=MBPS-256=10 ;DE=SOURCE ADDRESS ;HL=DATA REGISTER ADDRESS ;HEADER ALREADY WRITTEN

 ;WRITE ZEROS FOR THE 1ST 10 BYTES OF SECTOR DATA ; HL=DATA REG

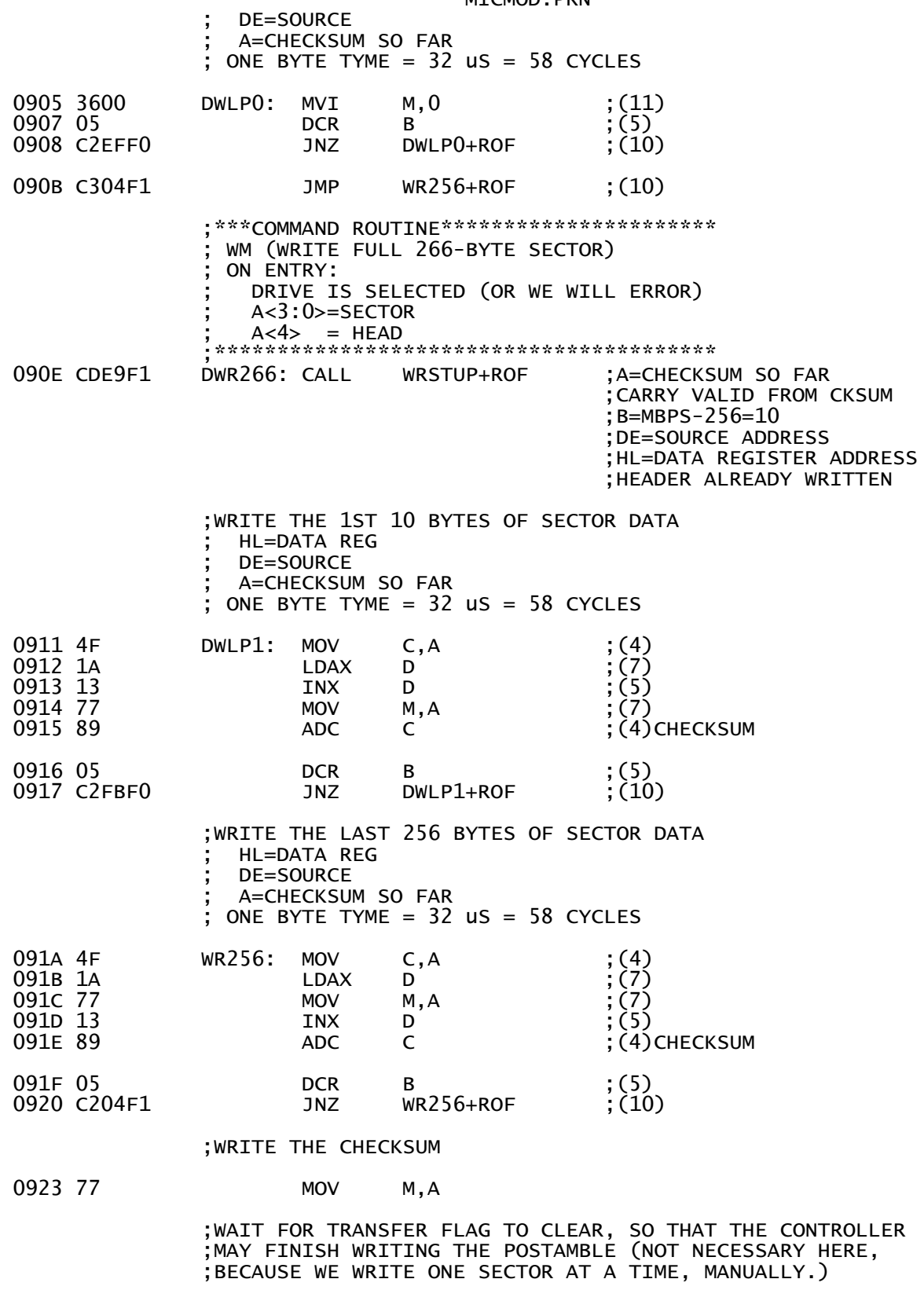

; XRA A

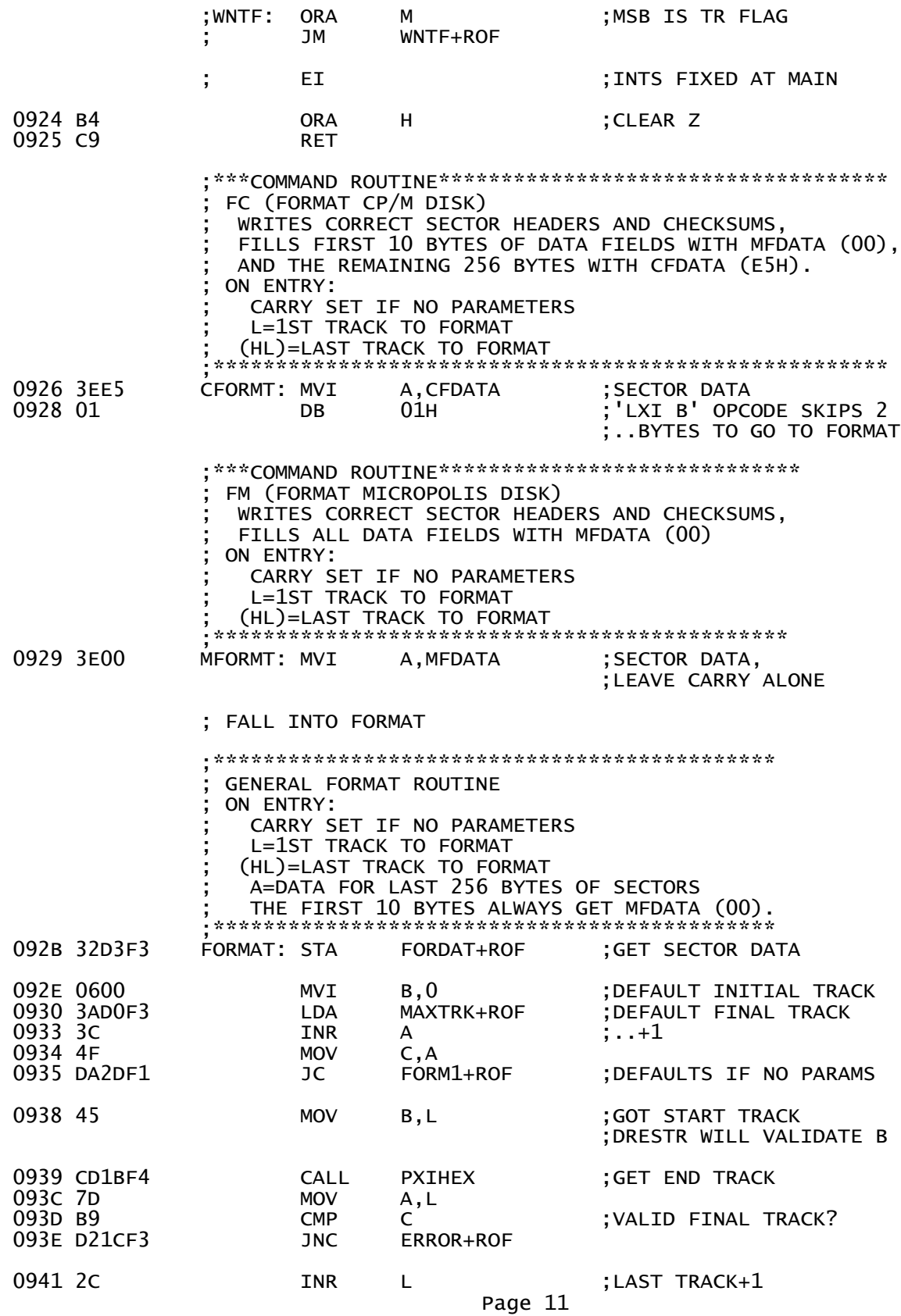

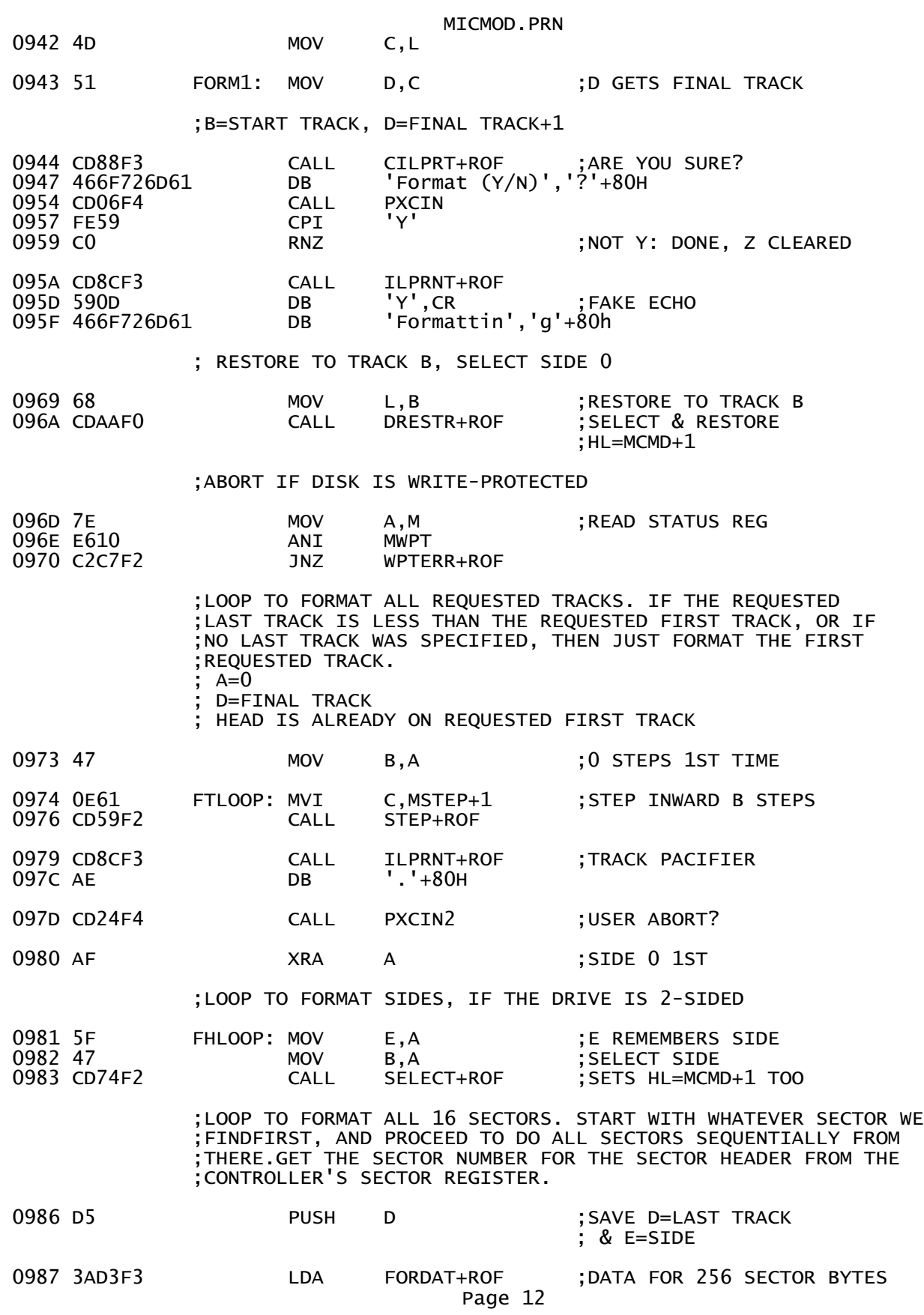

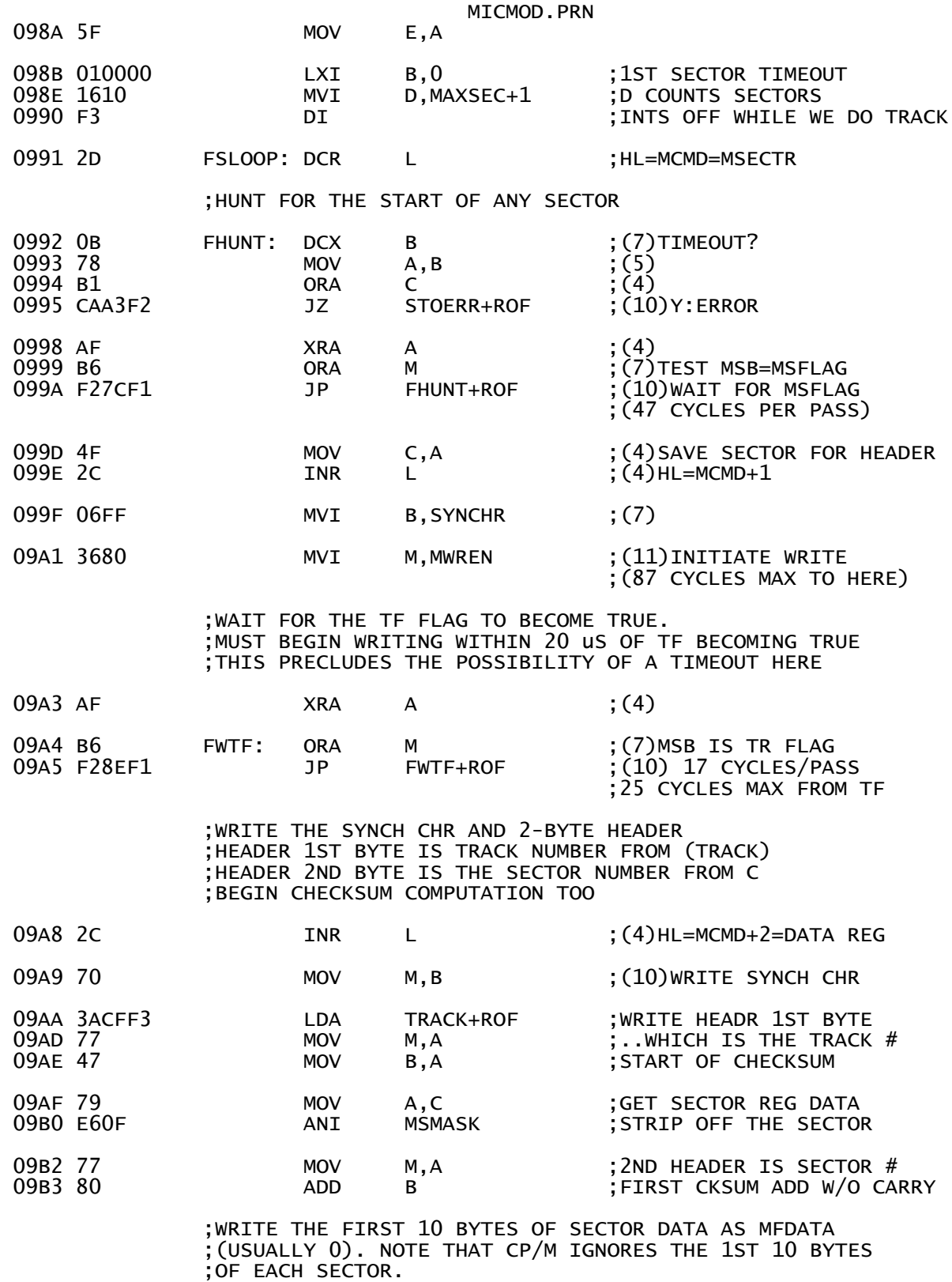

 ; HL=DATA REG ; A=CHECKSUM SO FAR

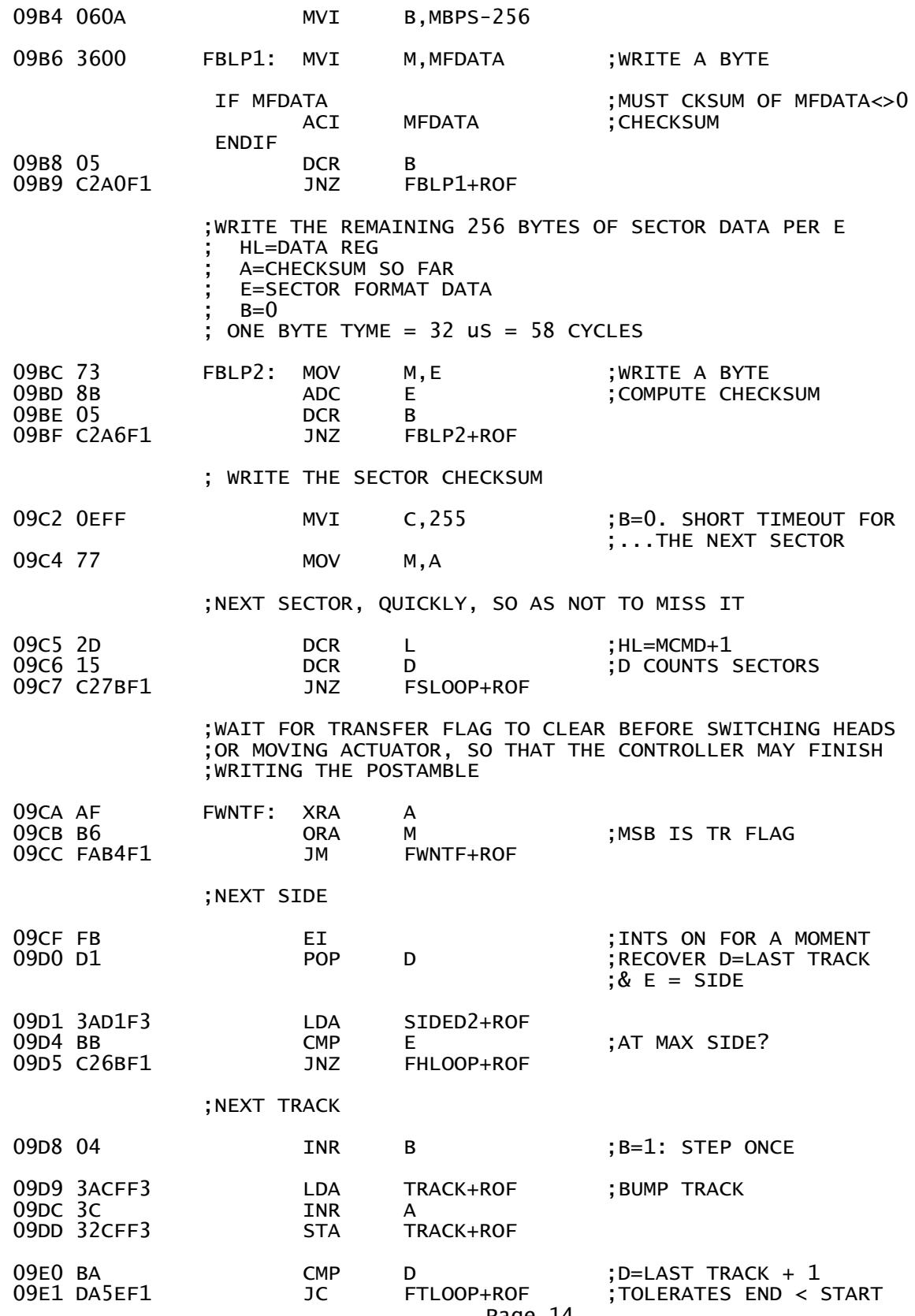

Page 14

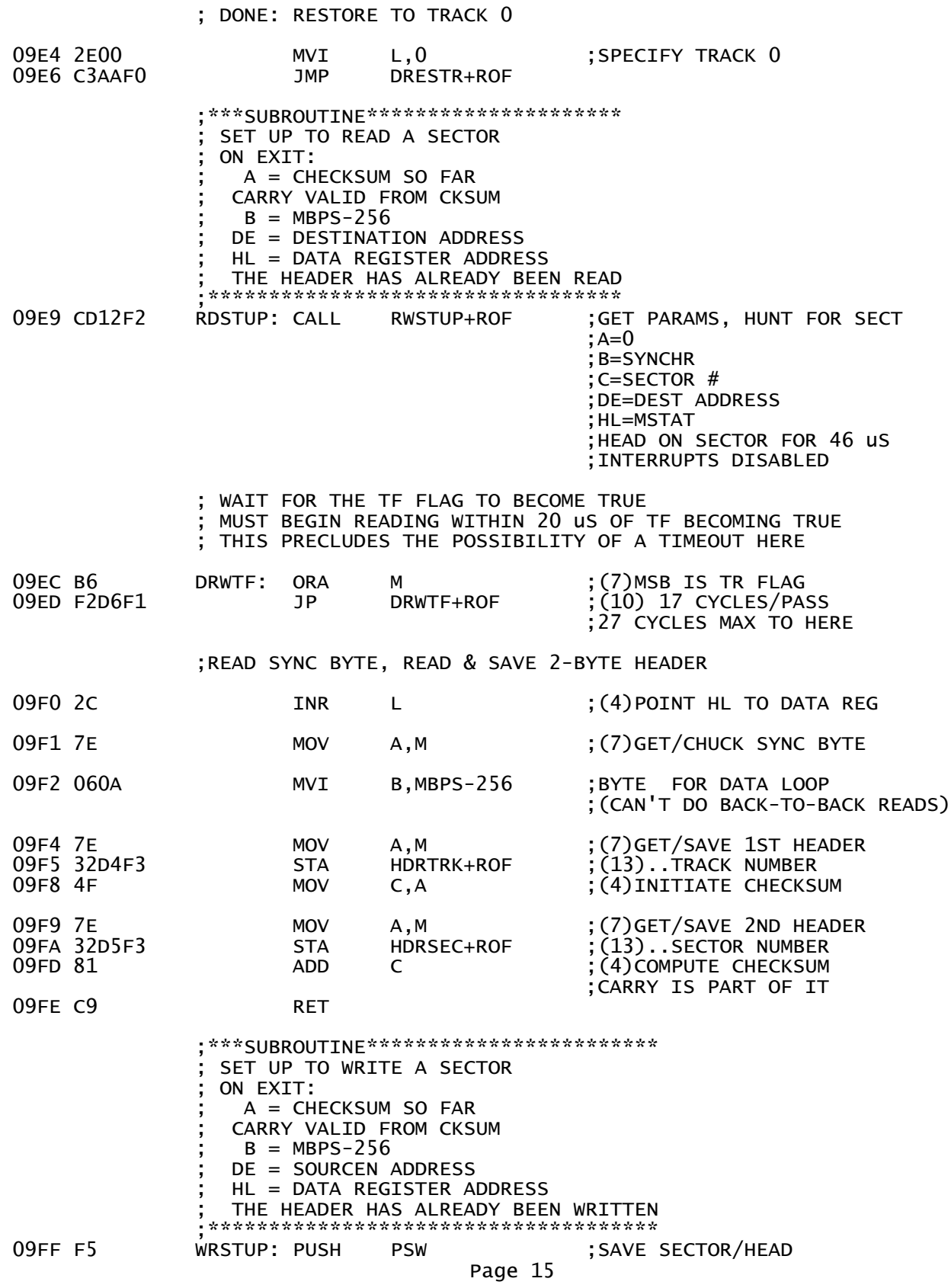

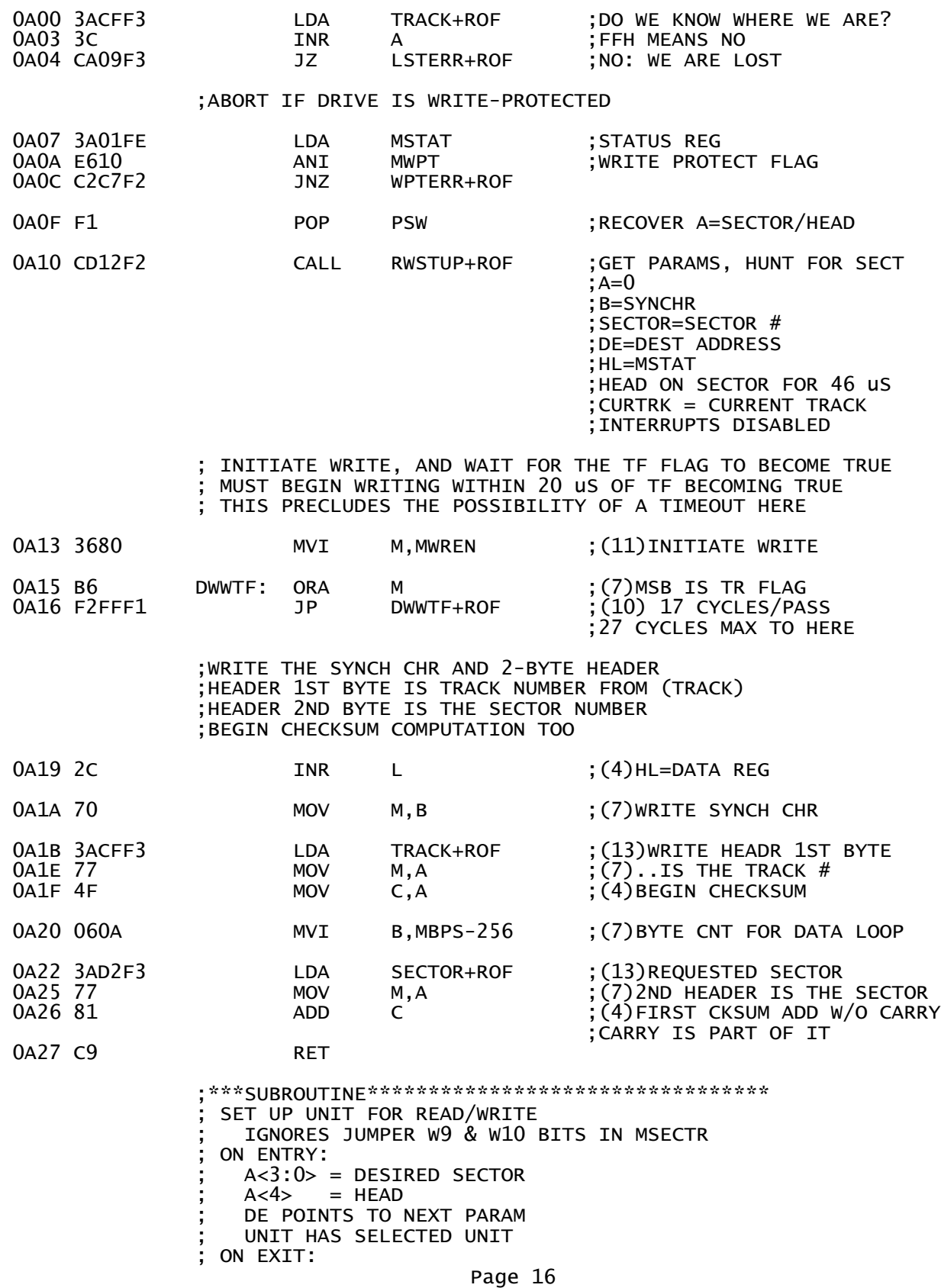

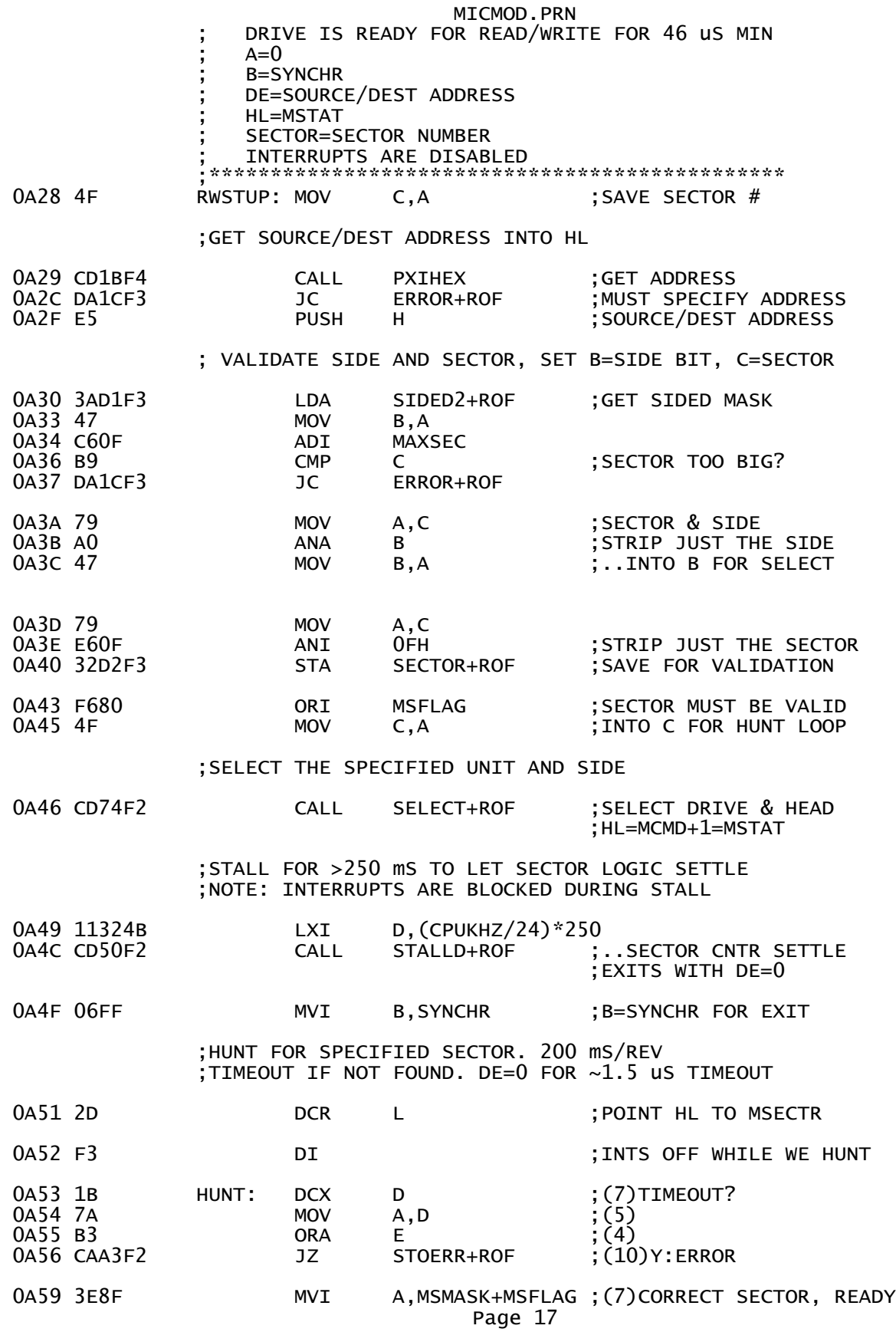

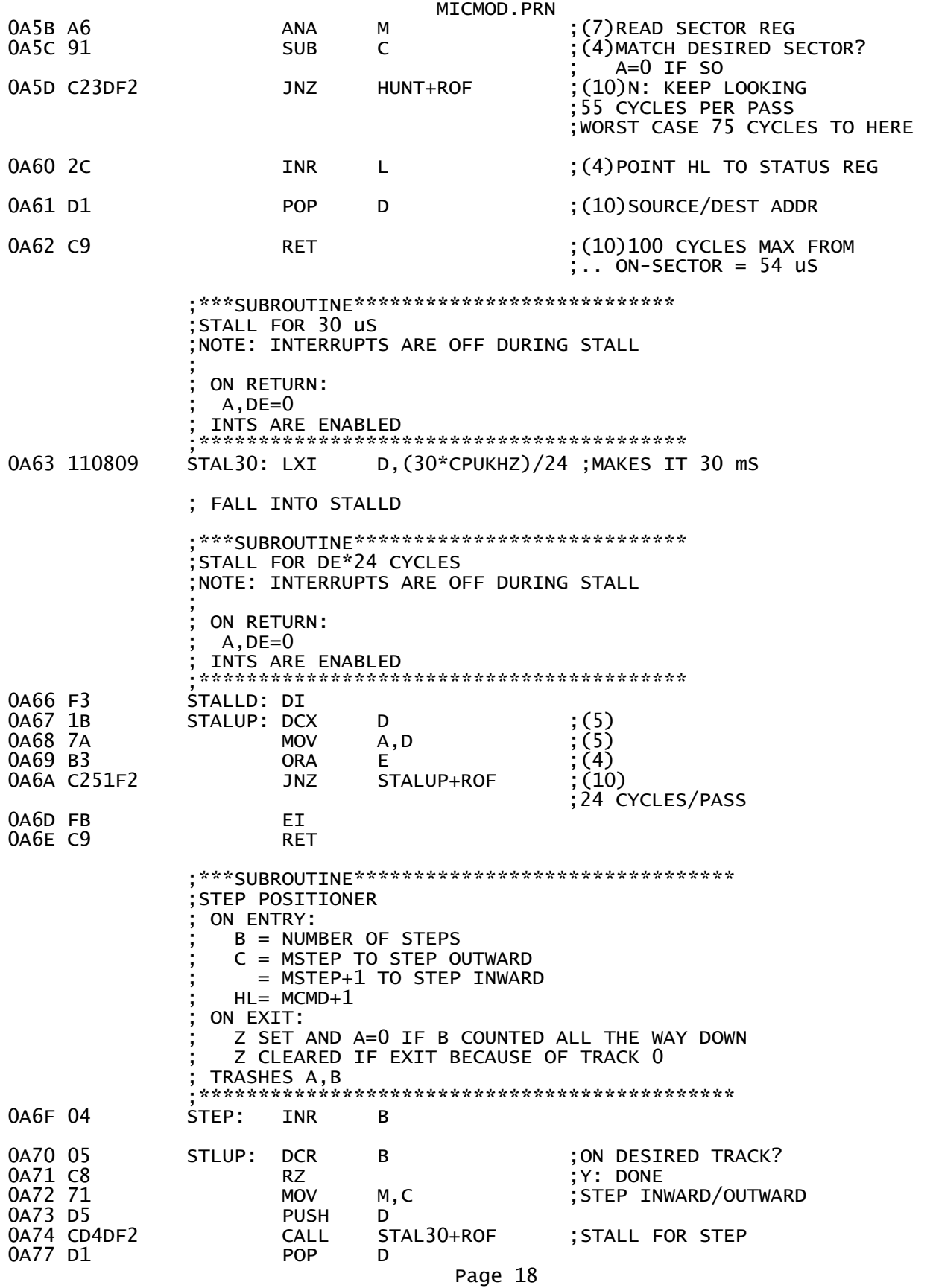

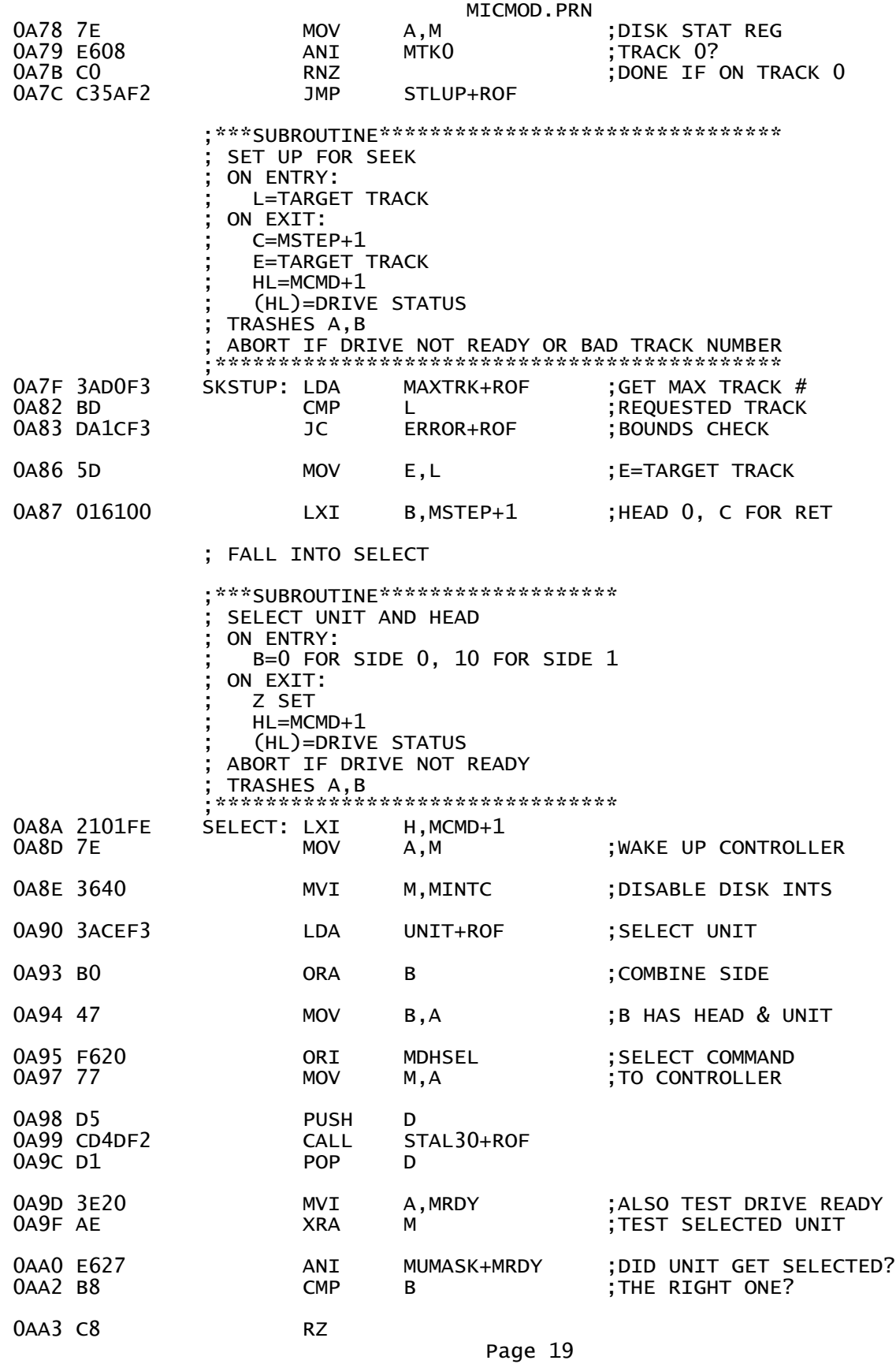

 ;FALL INTO DRIVE NOT READY ERROR ;\*\*\*ERROR EXIT\*\*\*\*\*\*\*\*\*\* DRIVE NOT READY ; ON ENTRY: ; HL=MSTAT ;\*\*\*\*\*\*\*\*\*\*\*\*\*\*\*\*\*\*\*\*\*\*\*\*\*\*\*<br>0AA4 CD88F3 DNRERR: CALL CILPRT+ROF 0AA4 CD88F3 DNRERR: CALL CILPRT+ROF ;CR FIRST 0AA7 4472697665 DB 'Drive not read','y'+80H 0AB6 C3F3F2 JMP DSKERR+ROF ;WILL PRINT STATUS REG ;\*\*\*ERROR EXIT\*\*\*\*\*\*\*\*\*\*\*\*\*\*\*\*\*\*\* SECTOR NOT FOUND (HUNT TIMEOUT) ; ON ENTRY: ; INTERRUPTS ARE DISABLED ; HL=MSECTR ;\*\*\*\*\*\*\*\*\*\*\*\*\*\*\*\*\*\*\*\*\*\*\*\*\*\*\*\*\*\*\*\* STOERR: EI OABA CD88F3 CALL CILPRT+ROF ; CR FIRST<br>OABD 536563746F DB 'Sector not found' OABD 536563746F DB 'Sector not found'<br>OACD 0D53656374 DB CR, Sector reg=',' 0ACD 0D53656374 DB CR,'Sector reg=',' '+80H 0ADA C3F3F2 JMP DSKERR+ROF ;WILL PRINT SECTOR REG ;\*\*\*ERROR EXIT\*\*\*\*\*\*\*\*\*\* ; WRITE-PROTECTED ; ON ENTRY: ; HL=MSTAT ;\*\*\*\*\*\*\*\*\*\*\*\*\*\*\*\*\*\*\*\*\*\*\* 0ADD CD88F3 WPTERR: CALL CILPRT+ROF ;CR FIRST 0AE0 5772697465 DB 'Write protec','t'+80H 0AED C3F3F2 JMP DSKERR+ROF ;WILL PRINT STATUS REG ;\*\*\*ERROR EXIT\*\*\*\*\*\*\*\*\*\* ; RESTORE ERROR - ; TRACK 0 NOT FOUND ; ON ENTRY: ; HL=MSTAT ;\*\*\*\*\*\*\*\*\*\*\*\*\*\*\*\*\*\*\*\*\*\*\*\*\*<br>RSTERR: MVI A, OFFH A, OFFH ;DON'T KNOW WHAT TRACK<br>TRACK+ROF 0AF2 32CFF3 STA TRACK+ROF 0AF5 CD88F3 CALL CILPRT+ROF ;CR FIRST 0AF8 547261636B DB 'Track 0 not foun','d'+80H ;FALL INTO DSKERR ;\*\*\*ERROR EXIT\*\*\*\*\*\*\*\*\*\*\*\*\*\*\*\*\*\*\*\*\*\* ; DISK ERROR ; PRINT DISK STATUS & QUIT ; ON ENTRY: ; HL=ADDRESS OF STATUS REG TO READ ;\*\*\*\*\*\*\*\*\*\*\*\*\*\*\*\*\*\*\*\*\*\*\*\*\*\*\*\*\*\*\*\*\*\*\* DSKERR: CALL 0B0C 5374617475 DB 'Status reg=',' '+80H 0B18 7E DSKER2: MOV A,M 0B19 CD1EF4 CALL PXOHEX ; PRINT VALUE OB1C C321F4 JMP PXWARM ; BACK TO MAIN ;WHERE STACK GETS FIXED ;\*\*\*ERROR EXIT\*\*\*\*\*\*\*\*\*\* ; DON'T KNOW WHAT TRACK ;\*\*\*\*\*\*\*\*\*\*\*\*\*\*\*\*\*\*\*\*\*\*\*

MICMOD.PRN<br>CILPRT+ROF 0B1F CD88F3 LSTERR: CALL<br>0B22 4D75737420 DB 0B22 4D75737420 DB 'Must RE firs','t'+80h ; BACK TO MAIN ;\*\*\*ERROR EXIT\*\*\*\*\*\*\*\*\*\* ; GENERIC ERROR HANDLER PRINT ERROR MESSAGE, ; RETURN WITH Z CLEARED ;\*\*\*\*\*\*\*\*\*\*\*\*\*\*\*\*\*\*\*\*\*\*\*\*\*\*\*\*\*\*<br>0B32 CD88F3 ERROR: CALL CILPRT+ROF 0B32 CD88F3 ERROR: CALL CILPRT+ROF ;CR FIRST ; CLEARS Z FOR RET 0B36 C321F4 JMP PXWARM ; BACK TO MAIN ;WHERE STACK GETS FIXED ;\*\*\*ERROR SUBROUTINE\*\*\*\* READ CHECKSUM % \*\*\*\*\*\*\*\*\*\*\*\*\*\*\*\*\*\*\*\*\*\*\*\*\*\*\*\*<br>OB39 CD88F3 CSMERR: CALL CILPRT+ROF<br>OB3C 436865636B DB 'Checksum e 0B39 CD88F3 CSMERR: CALL CILPRT+ROF ;CR FIRST 0B3C 436865636B DB 'Checksum erro','r'+80H 0B4A C9 RET ;\*\*\*ERROR SUBROUTINE\*\*\*\*\*\*\*\*\*\*\* SECTOR HEADER MISMATCH ERROR ;\*\*\*\*\*\*\*\*\*\*\*\*\*\*\*\*\*\*\*\*\*\*\*\*\*\*\*\*\*\* 0B4B CD88F3 HMMERR: CALL<br>0B4E 4865616465 DB 'Header mismatc','h'+80h 0B5D C9 RET ;\*\*\*\*\*EXIT ROUTINE\*\*\*\*\*\*\*\*\*\*\*\*\*\*\*\*\*\*\*\*\*\*\*\*\*\*\*\*\*\*\*\*\* ;COMPARE TRACK AND SECTOR FROM THE SECTOR HEADER ;TO THE EXPECTED TRACK AND SECTOR, AND REPORT ERROR ;IF DIFFERENT. HOWEVER, IF WE DON'T KNOW WHAT TRACK ;WE ARE ON (TRACK=FF), THEN UPDATE TRACK WITH THE ;HEADER'S TRACK NUMBER. REPORT THE HEADER'S TRACK ;AND SECTOR. ; ON ENTRY: ; HDRTRK = FOUND TRACK NUMBER ; HDRSEC = FOUND SECTOR NUMBER ; TRACK = EXPECTED SECTOR, 0FFH IF LOST  $SECTOR = EXPECTED SECTOR$ <br> $B=0$  $\mathsf{B}=\mathsf{O}$  ; and  $\mathsf{B}=\mathsf{O}$  ;\*\*\*\*\*\*\*\*\*\*\*\*\*\*\*\*\*\*\*\*\*\*\*\*\*\*\*\*\*\*\*\*\*\*\*\*\*\*\*\*\*\*\*\*\*\*\*\*\*\* 0B5E 2AD4F3 CHKHDR: LHLD HDRTRK+ROF ;FOUND TRACK AND SECTOR 0B61 3ACFF3 LDA TRACK+ROF ;EXPECTED TRACK 0B64 FEFF CPI 0FFH ;DO WE KNOW WHAT TRACK? ;Y: JUST COMPARE 0B69 7D MOV A,L ;LOST: NOW WE ARE FOUND STA TRACK+ROF ; REMEMBER CURRENT TRACK OB6D AD CHKH1: XRA L : CORRECT TRACK? OB6E 4F MOV C, A 0B6F 3AD2F3 LDA SECTOR+ROF ;EXPECTED SECTOR XRA H ;CORRECT SECTOR?<br>ORA C 0B73 B1 ORA C CNZ HMMERR+ROF ; EITHER ERROR 0B77 CD88F3 CALL CILPRT+ROF ;CR FIRST 0B7A 4865616465 DB 'Header: track',' '+80H

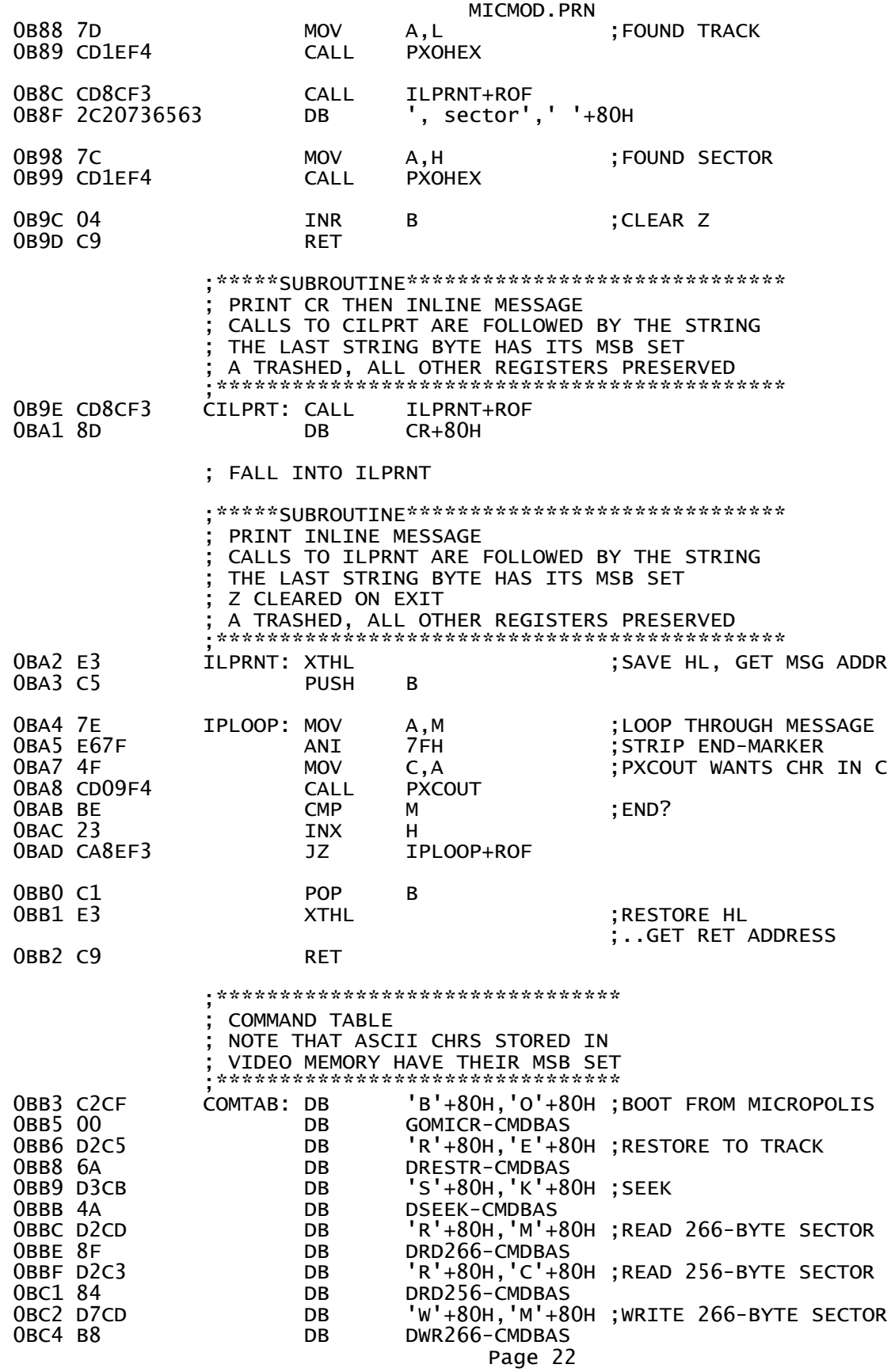

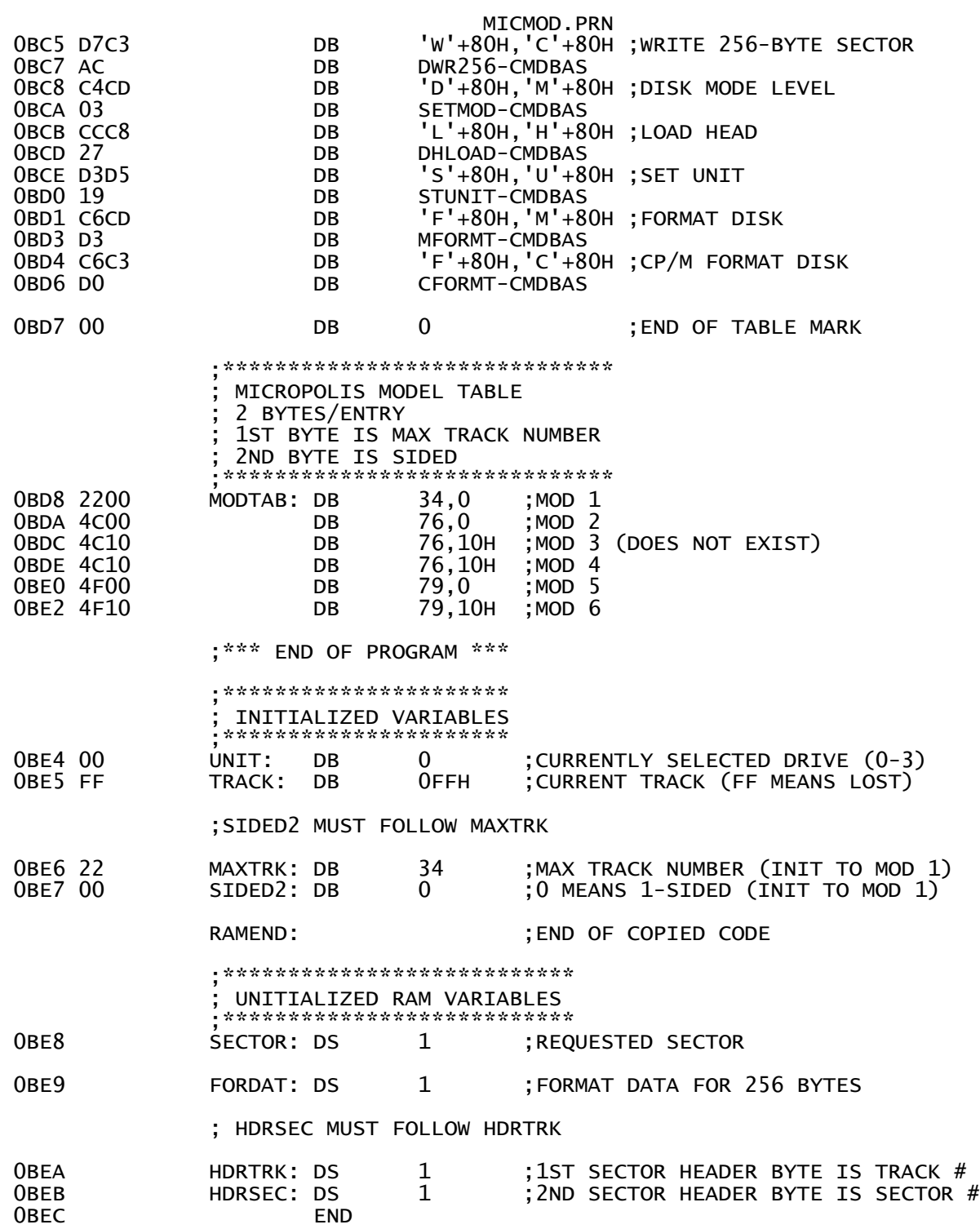